**医** 

**炒股软件数据雷达如何设置.股票软件的小雷达是什么意**

**三、股票软件里面如何显示"信息地雷"**

字体设定,选择较大或大,字体就放大了.其它软件你也在工具栏里找.

 $\overline{1/3}$ 

 $\frac{1}{2}$  ——  $\frac{1}{2}$   $\frac{1}{2}$ 

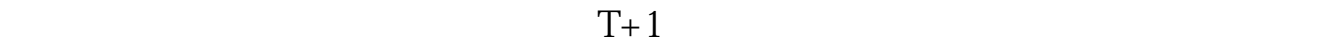

.pdf

字体设定,选择较大或大,字体就放大了.其它软件你也在工具栏里找.

 $10%$ 

<u>《股票多人法》,以及股票多久才能</u> abc

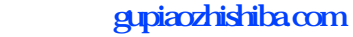

[《股票转让后多久有消息》](/store/9982.html) external controls. <mark>。</mark><br>一个数据雷达的数据雷达和雷达的数据雷达的数据雷达的数据雷达的数据

<https://www.gupiaozhishiba.com/read/41855368.html>